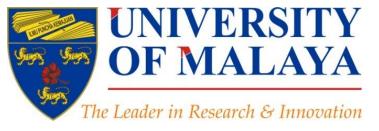

#### **RESEARCH SUPPORT UNIT (RSU)**

Unit Sokongan Penyelidikan
LEVEL 2, CENTRE OF RESEARCH SERVICES
RESEARCH MANAGEMENT & INNOVATION COMPLEX

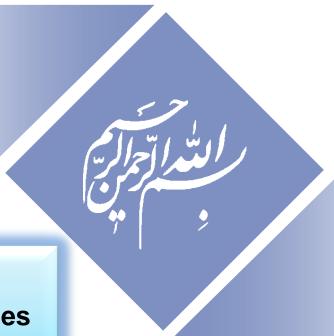

#### Part 2:

Finding proper articles

# Conducting a Literature Search & Writing Review Paper

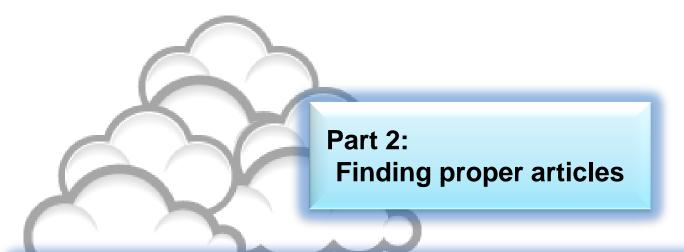

# Conducting a Literature Search & Writing Review Paper

#### Nader Ale Ebrahim, PhD

BSc (Mech. Eng., Tehran), MSc (Mech. Eng., Tehran), PhD (Tech. Mang., UM)

\_\_\_\_\_

Research Support Unit

Centre of Research Services

Research Management & Innovation Complex

University of Malaya, Kuala Lumpur, Malaysia

www.researcherid.com/rid/C-2414-2009

http://scholar.google.com/citations

## Outline

| No.   | Topic                                          |  |  |  |  |  |  |  |
|-------|------------------------------------------------|--|--|--|--|--|--|--|
| Day 2 | Day 2:                                         |  |  |  |  |  |  |  |
| 12    | Evaluate a paper quality                       |  |  |  |  |  |  |  |
| 13    | H-index and g-index                            |  |  |  |  |  |  |  |
| 14    | Publish or Perish                              |  |  |  |  |  |  |  |
| 15    | Evaluate a journal quality                     |  |  |  |  |  |  |  |
| 16    | The Institute for Scientific Information (ISI) |  |  |  |  |  |  |  |
| 17    | Impact Factor-Journal Ranking                  |  |  |  |  |  |  |  |
| 18    | Keeping up-to-date (Alert system)              |  |  |  |  |  |  |  |
| 19    | How to Read a Paper                            |  |  |  |  |  |  |  |
| 20    | Mind mapping tools                             |  |  |  |  |  |  |  |
| 21    | Indexing desktop search tool                   |  |  |  |  |  |  |  |

#### Critically Analyzing Information Sources

#### 1- Initial Appraisal:

**Author** 

**Date of Publication** 

**Edition or Revision** 

Publisher

Title of Journal (Distinguishing Scholarly Journals from other Periodicals)

#### 2- Content Analysis:

**Intended Audience** 

Objective Reasoning

Coverage

Writing Style

**Evaluative Reviews** 

### h-index (Jorge E. Hirsch)

A scientist has index h if h of [his/her]
 N<sub>p</sub> papers have at least h citations each, and the other (N<sub>p</sub> - h) papers have at most h citations each.

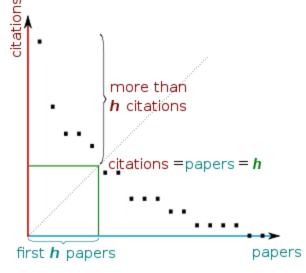

H-index from a plot of decreasing citations for numbered papers

# A scientist has index h if h of his/her Np papers have at least h citations each, and the other (Np-h) papers have no more than h citations each.

As an example, a researcher with an H-index of 15 has (of their total number of publications) 15 papers which have been cited at least 15 times each.

| Researcher | Α         | Researcher | В         |  |  |
|------------|-----------|------------|-----------|--|--|
| Paper rank | Citations | Paper rank | Citations |  |  |
| 1          | 10        | 1          | 1348      |  |  |
| 2          | 8         | 2          | 159       |  |  |
| 3          | 6         | 3          | 50        |  |  |
| 4          | 5         | 4          | 4         |  |  |
| 5          | 4         | 5          | 4         |  |  |
| 6          | 0         | 6          | 3         |  |  |

Neither researcher can have an H-index of more than 6.

Source: <a href="http://guides.is.uwa.edu.au/content.php?pid=372347&sid=3050052">http://guides.is.uwa.edu.au/content.php?pid=372347&sid=3050052</a>

Table 2: Publication and citation list of scientist S1

| Rank (squared) - Publications | Citations | Sum |
|-------------------------------|-----------|-----|
| 1 (1) A                       | 20        | 20  |
| 2 (4) B                       | 10        | 30  |
| 3 (9) C                       | 9         | 39  |
| 4 (16) D                      | 8         | 47  |
| 5 (25) E                      | 6         | 53  |
| 6 (36) F                      | 6         | 59  |
| 7 (49) G                      | 6         | 65  |
| 8 (64) H                      | 5         | 70  |
| 9 (81) I                      | 5         | 75  |

Source: Rousseau, Ronald. "New developments related to the Hirsch index." (2006).

#### Publish or Perish

Publish or Perish is a free program that retrieves citations from Google Scholar and allows users to calculate:

- Total number of papers
- Total number of citations
- Average number of citations per paper
- Average number of citations per author
- Average number of papers per author
- Average number of citations per year
- Hirsch's h-index and related parameters
- The contemporary h-index
- The age-weighted citation rate
- Two variations of individual h-indices
- An analysis of the number of authors per paper

Source: http://guides.library.vu.edu.au/content.php?pid=251876&sid=2079929

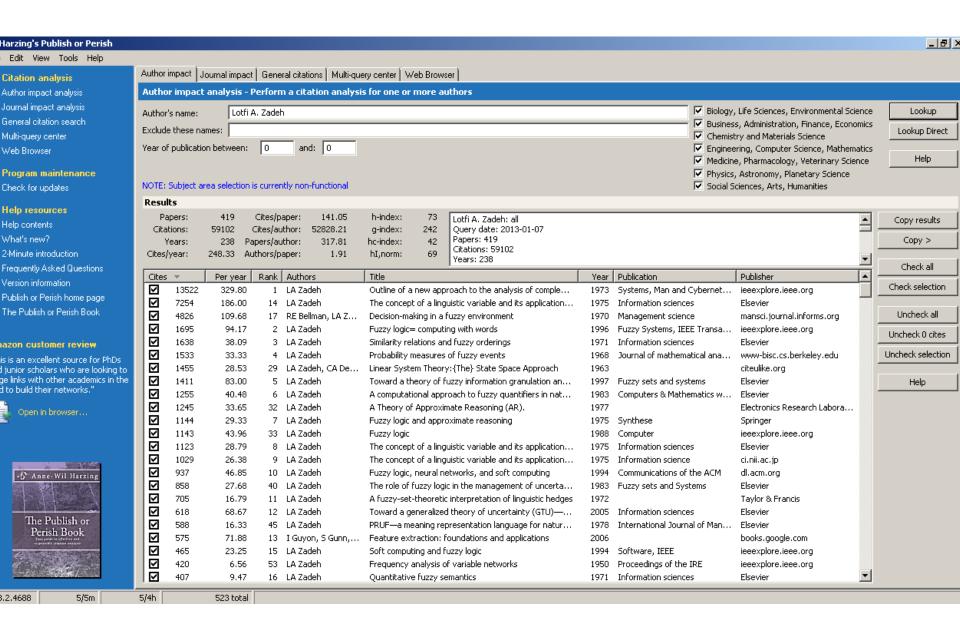

| # Harzing's Publish or Perish                      |                                                                                                    |              |                  |                |                            |             |            |                                                                      |                                                                               |                                                         |                                     | _(8) ×            |
|----------------------------------------------------|----------------------------------------------------------------------------------------------------|--------------|------------------|----------------|----------------------------|-------------|------------|----------------------------------------------------------------------|-------------------------------------------------------------------------------|---------------------------------------------------------|-------------------------------------|-------------------|
| File Edit View Tools Help                          |                                                                                                    | _            | _                | _              |                            |             |            |                                                                      |                                                                               |                                                         |                                     |                   |
| ▼ Citation analysis                                | Author impact   Journal impact   General citations   Multi-query center   Web Browser                                            |              |                  |                |                            |             |            |                                                                      |                                                                               |                                                         |                                     |                   |
| Author impact analysis                             | General citation search - Perform a general citation search                                                                      |              |                  |                |                            |             |            |                                                                      |                                                                               |                                                         |                                     |                   |
| Journal impact analysis<br>General citation search | Author                                                                                                    | r(s):        |                  |                |                            |             |            |                                                                      |                                                                               | ■ Biology, Life Sciences, E     ■ Bookers Adalastastics |                                     | Lookup            |
| Multi-guery center                                 | Publica                                                                                                    | ation:       |                  |                |                            |             |            |                                                                      | <ul> <li>Business, Administration</li> <li>Chemistry and Materials</li> </ul> | Lookup Direct                                           |                                     |                   |
| Web Browser                                        | All of the words:  I✓ Chemistry and Materias Science  Fig. 1 Engineering, Computer Science, Mathem                               |              |                  |                |                            |             |            |                                                                      |                                                                               |                                                         |                                     |                   |
| Web blotted                                        | Any of the words:                                                                                                    |              |                  |                |                            |             |            |                                                                      | Medicine, Pharmacology, Veterinary Science Help                               |                                                         |                                     |                   |
| ▼ Program maintenance                              |                                                                                                    |              |                  |                |                            |             |            | Physics, Astronomy, Pla                                              |                                                                               |                                                         |                                     |                   |
| Check for updates                                  |                                                                                                    |              |                  |                |                            |             |            |                                                                      |                                                                               | Social Sciences, Arts, Humanities                       |                                     |                   |
| ▼ Help resources                                   | The phrase: analysis of complex systems and decision processes                                                                   |              |                  |                |                            |             |            |                                                                      | NOTE: Subject area selection                                                  | n is currently non-fun                                  | ctional                             |                   |
| Help contents                                      | Year o                                                                                                    | f publicatio | n between:       | 0              | and: 0                     |             |            |                                                                      |                                                                               | Title words only                                        |                                     |                   |
| What's new?                                        | Resu                                                                                                    | ilts         |                  |                |                            |             |            |                                                                      |                                                                               |                                                         |                                     |                   |
| 2-Minute introduction                              | P.                                                                                                    | apers:       | 1000             | Cites/paper    | : 151.56                   | h-index:    | 130        | analysis of complex systems and decision processes                   | : all                                                                         |                                                         | _                                   | Copy results      |
| Frequently Asked Questions                         |                                                                                                    |              |                  | •              | : 122177.09                | g-index:    | 370        | Query date: 2013-01-07<br>Papers: 1000                               |                                                                               |                                                         |                                     | Copy >            |
| Version information                                | Years: 42 Papers/author: 562.97 hc-index: 56 Papers: 1000  Cites/year: 3608.50 Authors/paper: 2.24 hI,norm: 97 Citations: 151557 |              |                  |                |                            |             |            |                                                                      |                                                                               | Сору                                                    |                                     |                   |
| Publish or Perish home page                        | Cites                                                                                                    | yyear        | 3000.30 Au       | ri ioi s/habei | . 2,27                     | TIL,TIOTHI. | 21         | Years: 42                                                            |                                                                               |                                                         |                                     | Check all         |
| The Publish or Perish Book                         | Cites                                                                                                    | , ▼          | Per year         | Rank Au        | thors                      | Title       |            |                                                                      |                                                                               | Publication                                             | Publisher                           |                   |
|                                                    |                                                                                                    | 39481        | 4386.78          | 4 LZ           |                            |             |            | th Numbers to Computing with Words—from Man                          |                                                                               | Logic, Thought and Action                               | Springer                            | Check selection   |
| The Publish or Perish Book                         |                                                                                                    | 13522        | 329.80           | 1 LA           |                            |             |            | oproach to the analysis of complex systems and                       |                                                                               | Systems, Man and Cybernet                               | ieeexplore.ieee.                    | 11-4-4-4          |
| Want to know more about citation                   |                                                                                                    | 7254<br>6829 | 186.00           | 8 LA           |                            |             |            | nguistic variable and its application to approximat                  | 1975                                                                          | Information sciences                                    | Elsevier                            | Uncheck all       |
| analysis across disciplines? The                   |                                                                                                    | 6178         | 325.19<br>181.71 | 127 JSF        | k Jang<br>DuBois, HM Prade |             |            | etwork-based fuzzy inference system<br>tems: theory and applications | 1993<br>1980                                                                  | Systems, Man and Cybernet                               | ieeexplore.ieee.<br>books.google.cc | Uncheck 0 cites   |
| Publish or Perish book reviews the evidence.       |                                                                                                    | 3520         | 90.26            |                | Mamdani, S Assil           |             |            | nquistic synthesis with a fuzzy logic controller                     |                                                                               | International journal of man                            | Elsevier                            | Uncheck selection |
| evidence.                                          |                                                                                                    | 3162         | 632.40           | 811 TJ         |                            |             |            | gineering applications                                               | 2009                                                                          | The main journal of marm                                | books.google.cc                     |                   |
| More about this book                               |                                                                                                    | 2838         | 70.95            | 9 EH           | Mamdani                    |             |            | / algorithms for control of simple dynamic plant                     | 1974                                                                          | Engineers, Proceedings o                                | ieeexplore.ieee.                    | Help              |
|                                                    |                                                                                                    | 1695         | 94.17            | 271 LA         | Zadeh                      | Fuzzy log   | ic= compu  | uting with words                                                     | 1996                                                                          | Fuzzy Systems, IEEE Transa                              | ieeexplore.ieee.                    |                   |
|                                                    |                                                                                                    | 1535         | 80.79            | 345 JSF        | R Jang, CT Sun             | Neuro-fu:   | zzy modeli | ing and control                                                      | 1995                                                                          | Proceedings of the IEEE                                 | ieeexplore.ieee.                    |                   |
|                                                    |                                                                                                    | 1143         | 43.96            | 166 LA         | Zadeh                      | Fuzzy log   | ic         |                                                                      | 1988                                                                          | Computer                                                | ieeexplore.ieee.                    |                   |
|                                                    |                                                                                                    | 891          | 38.74            | 424 SK         |                            |             |            | approach to flow control                                             | 1991                                                                          |                                                         | dl.acm.org                          |                   |
| Anne-Wil Harzing                                   |                                                                                                    | 858          | 27.68            | 30 LA          |                            |             |            | gic in the management of uncertainty in expert s                     | 1983                                                                          | Fuzzy sets and Systems                                  | Elsevier                            |                   |
|                                                    |                                                                                                    | 820          | 23.43            |                | Procyk, EH Mam             | -           | -          | anizing process controller                                           | 1979                                                                          | Automatica                                              | Elsevier                            |                   |
|                                                    |                                                                                                    | 774          | 48.38            | 132 S L        |                            |             |            | analysis techniques                                                  | 1998                                                                          | Pattern recognition                                     | Elsevier                            |                   |
| The Publish or                                     |                                                                                                    | 767          | 36.52            |                | R Jang, CT Sun             |             |            | nce between radial basis function networks and                       | 1993                                                                          | Neural Networks, IEEE Tran                              | ieeexplore.ieee.                    |                   |
| Perish Book                                        |                                                                                                    | 762          | 26.28            | 26 M S         | -                          |             |            | rvey of fuzzy control                                                |                                                                               | Information sciences                                    | Elsevier                            |                   |
| Authority Littles and John                         |                                                                                                    | 639          | 16.82            |                | Zimmermann                 |             |            | timization of fuzzy systems                                          | 1976                                                                          |                                                         | Taylor & Francis                    |                   |
|                                                    |                                                                                                    | 618          | 68.67            | 84 LA          |                            |             |            | ed theory of uncertainty (GTU)—an outline                            | 2005                                                                          | Information sciences                                    | Elsevier                            |                   |
|                                                    |                                                                                                    |              | • • • •          |                |                            |             | . "        |                                                                      | 0000                                                                          |                                                         | <b>•</b>                            |                   |

Figure 1: Mean H-index Scores by Field of Study

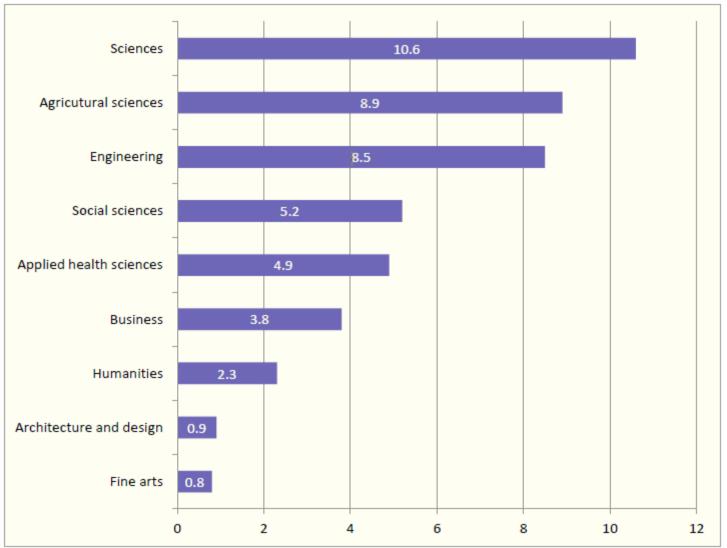

Source: Making Research Count: Analyzing Canadian Academic Publishing Cultures

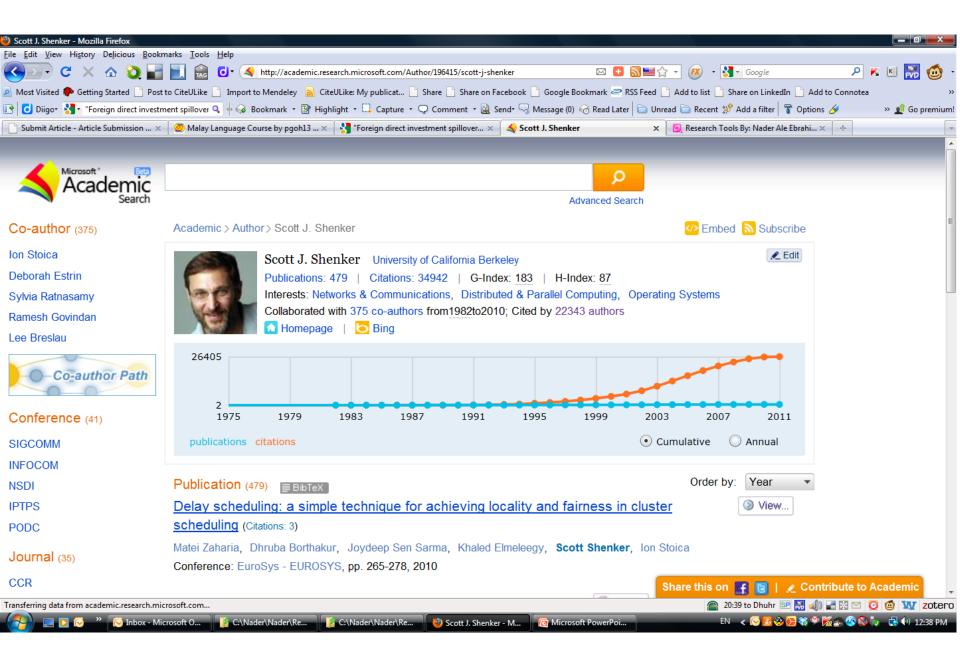

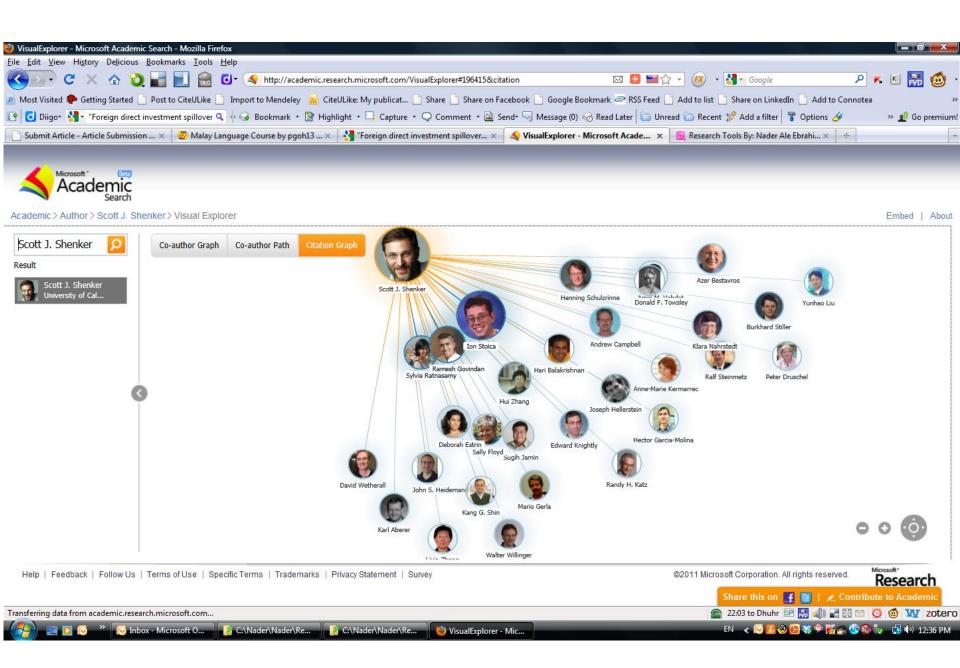

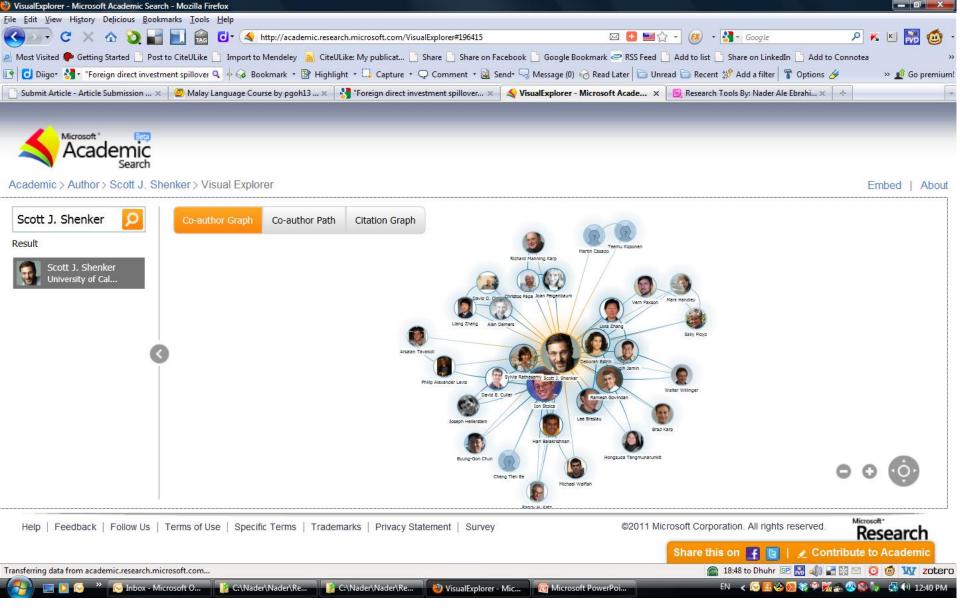

#### Web of Science

 Web of Science® is perhaps the most wellknown tool for determining the number of times a publication has been cited.

- Web of Science® is made up of three citation indexes owned by Thomson Scientific:
  - Science Citation Index ®
  - Social Sciences Citation Index ®
  - Arts & Humanities Citation Index ®.

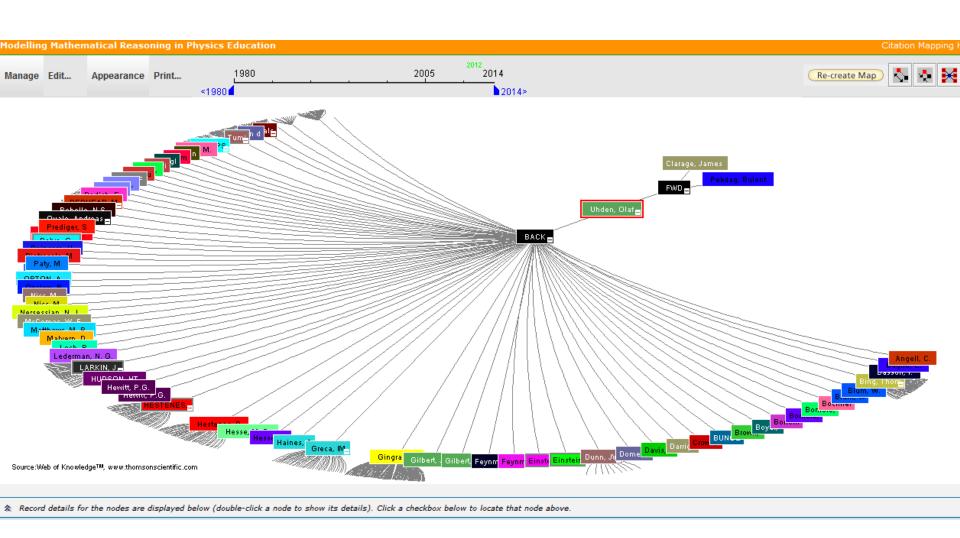

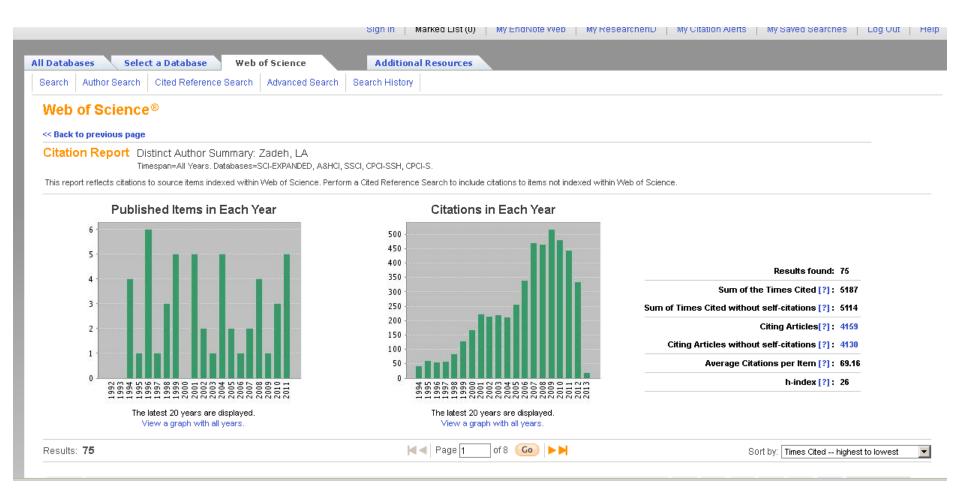

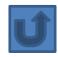

# Paper/journal quality

- Another guide to paper/journal quality is the general reputation of the association, society, or organization publishing the journal.
- Leading professional associations such as American Psychological Association (APA) or the Institute of Electrical and Electronics Engineers (IEEE) publish a range of journals that are highly regarded.

# Web application to calculate the single publication h index

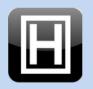

Web application to calculate the single publication  $m{h}$  index

(and further metrics) based on Google Scholar

by Andreas Thor (University of Leipzig, Germany) and Lutz Bornmann (Max Planck Society, Germany)

- Search Google Scholar
- Select one publication (you may additionally select duplicates)

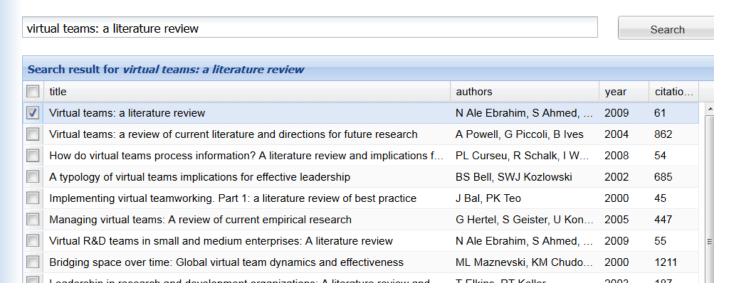

The single publication h index has been introduced by Schubert (2009) as the h-index calculated from the list of citing publications of one single publication.

Source: <a href="http://labs.dbs.uni-leipzig.de/gsh/">http://labs.dbs.uni-leipzig.de/gsh/</a>

#### For More Info.

# How to do an Effective Literature Search?

Application Training Module Series I by Customer Education Team

ts.training.asia@thomson.com

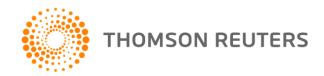

#### The Institute for Scientific Information (ISI)

- The Institute for Scientific Information (ISI) was founded by <u>Eugene</u>
   <u>Garfield</u> in 1960. It was acquired by <u>Thomson Scientific & Healthcare</u> in 1992, became known as **Thomson ISI** and now is part of the Healthcare & Science business of the multi-billion dollar <u>Thomson Reuters Corporation</u>.
- ISI offered <u>bibliographic database</u> services. Its speciality: <u>citation indexing</u> and analysis, a field pioneered by Garfield. It maintains citation databases covering thousands of <u>academic journals</u>, including a continuation of its long time print-based indexing service the <u>Science Citation Index</u> (SCI), as well as the <u>Social Sciences Citation Index</u> (SSCI), and the <u>Arts and Humanities</u> <u>Citation Index</u> (AHCI). All of these are available via ISI's <u>Web of Knowledge</u> database service.

# Thomson Reuters (formerly ISI) has been the authority on citation data for over 50 years.

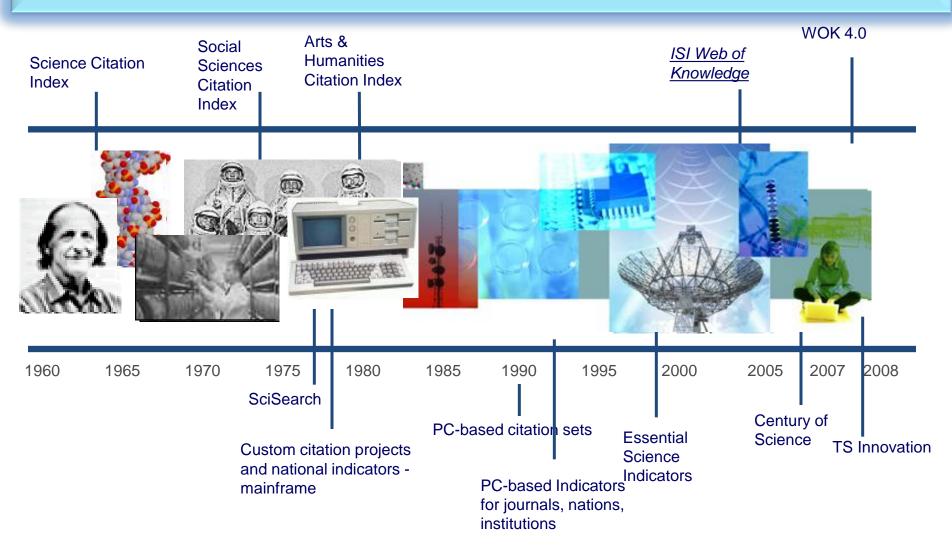

## Eugene Garfield, Ph.D.

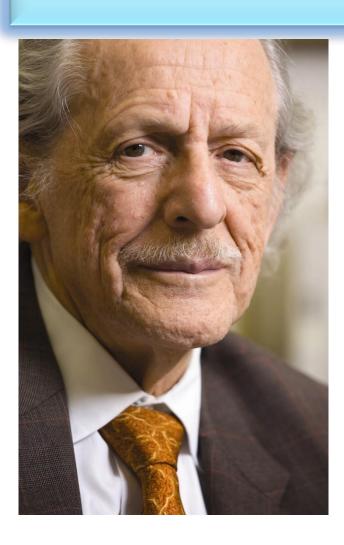

Founder & Chairman Emeritus
Institute for Scientific Information (ISI)

For more Info

#### The Institute for Scientific Information (ISI)

The ISI also publishes annual <u>Journal Citation Reports</u> which list an <u>impact</u> <u>factor</u> for each of the journals that it tracks. Within the scientific community, journal impact factors play a large but controversial role in determining the kudos attached to a scientist's published research record.

#### A FAST AND EFFICIENT SEARCH FOR A BETTER DISCOVERY EXPERIENCE

Thomson Reuters (formerly ISI)

Web of Knowledge is today's

premier research platform for
information in the sciences,
social sciences, arts, and
humanities.

# **Impact Factor**

 The most commonly used measure of journal quality is Impact Factor. This is a number which attempts to measure the impact of a journal in terms of its influence on the academic community. Impact Factors are published by Thomson-ISI

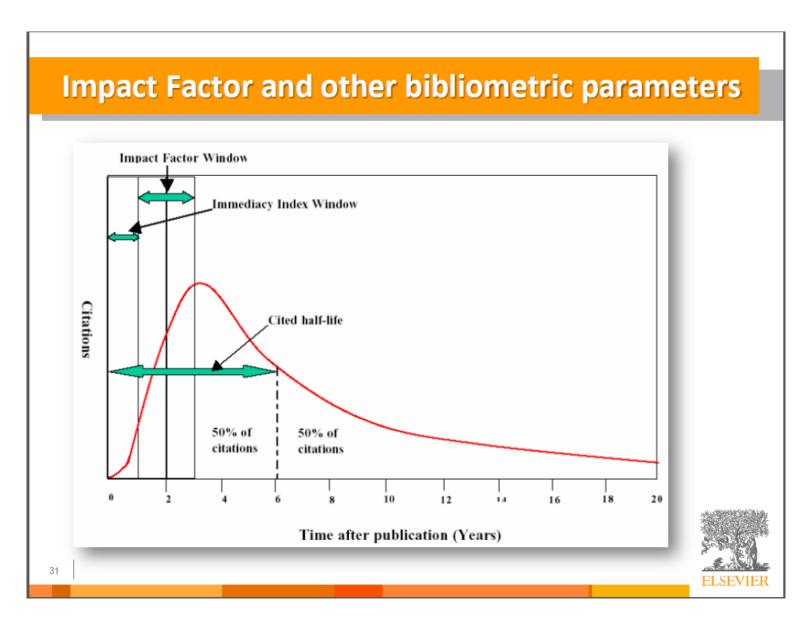

### **Impact Factor-Journal Ranking**

- Relative impact factors are often a better guide to the importance of a journal than raw numbers. JCR allows you to compare the impact factors of different journals in the same subject area
- The Economic History Review has an impact factor of 1.051. At first glance, it would appear that this journal is relatively unimportant. In fact, it is arguably the premier Englishlanguage journal in its field (its major competitor, the Journal of Economic History Review, has an even lower impact factor: a mere 0.529!). Far more illuminating is the journal's relatively high impact factor compared to other journals in the history of the social sciences. Economic History Review ranks first out of 15 journals in the Thomson-ISI's list of journals in this subdiscipline.

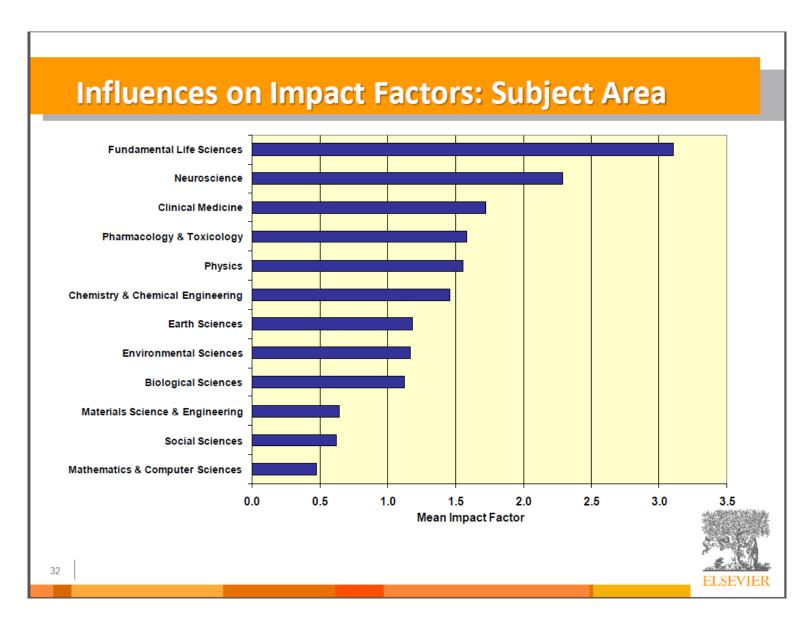

### What are journal impact factors?

Impact factors are a measure of the "quality" of a journal - they identify the most frequently cited journals in a field.

Impact factors can be used to:

identify journals in which to publish

identify journals relevant to your research

confirm the status of journals in which you have published

#### The Impact factor formula

The impact factor of a journal is based on the average number of times that articles published in that journal in the two previous years (e.g. 2008 and 2009) were cited in the subsequent year (i.e. 2010). This is calculated using the following formula:

Cites in 2010 to items published in 2008 and 2009
 Number of items published in 2008 and 2009

If an impact factor is lower than 1.0 that means there were more articles published in the journal than there were cites to those articles in any given year.

Source: <a href="http://guides.library.vu.edu.au/content.php?pid=251876&sid=2437240">http://guides.library.vu.edu.au/content.php?pid=251876&sid=2437240</a>

### Be aware that...

- Many journals do not have an impact factor (sources other than JCR need to be consulted).
- The impact factor cannot assess the quality of individual articles.
- Only research articles, technical notes and reviews are "citable" items. Editorials, letters, news items and meeting abstracts are "non-citable items".

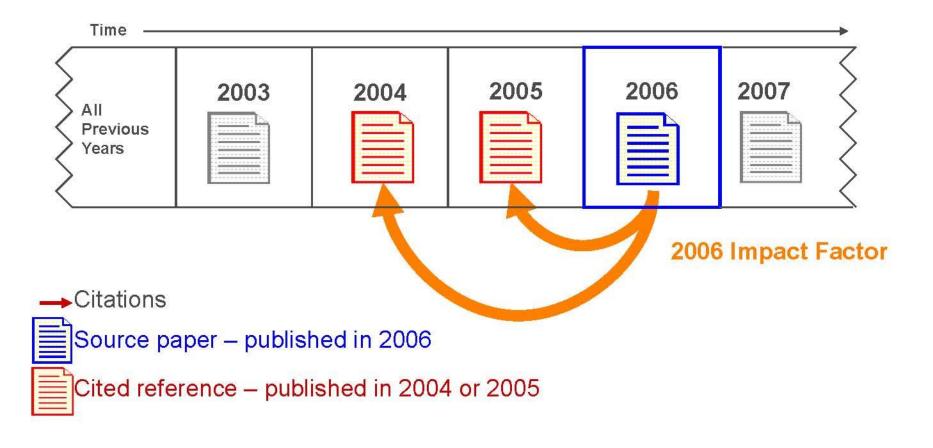

The average number of citations in 2006 to scholarly material that was published in the prior two years

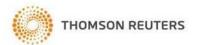

#### INTERNATIONAL JOURNAL OF PRODUCTION RESEARCH **Impact Factor in 2008**

Cites in 2008 to items published in:

2007 = 144 Number of items published in:

2007 = 278

2006 = 280

2006 = 270

Sum: 424 Sum: 548

Calculation:

Cites to recent items

<u>424</u>

0.774

Number of recent items

548

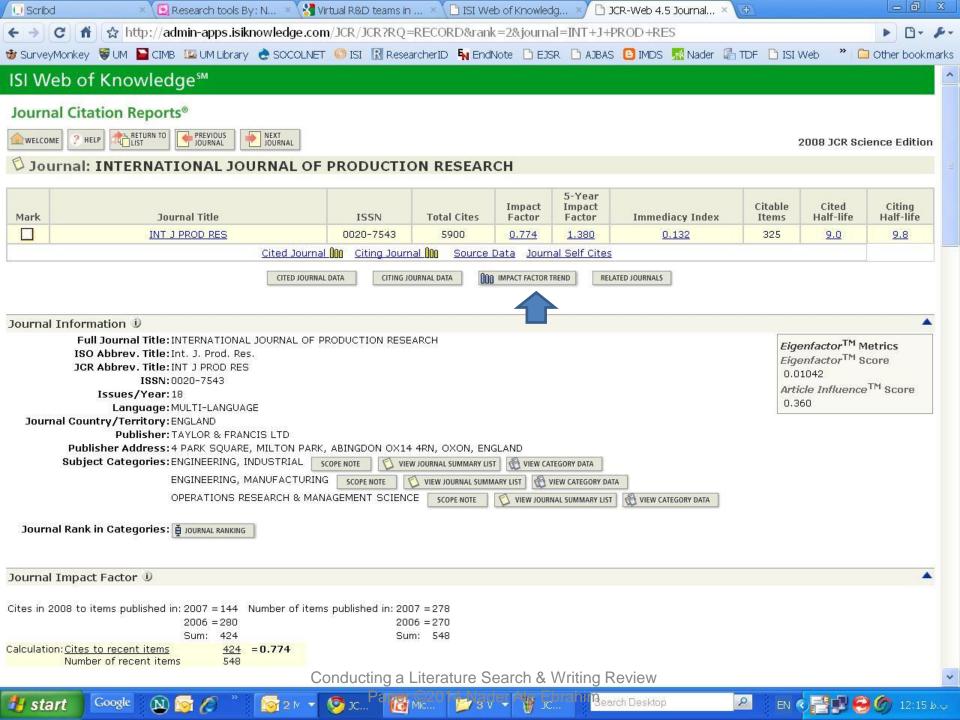

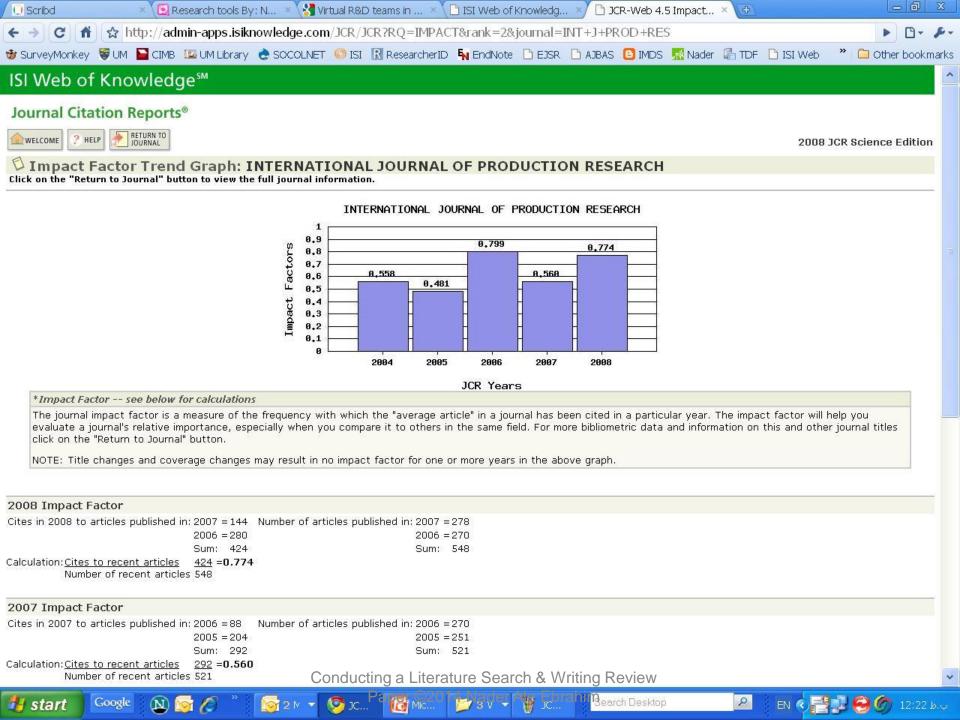

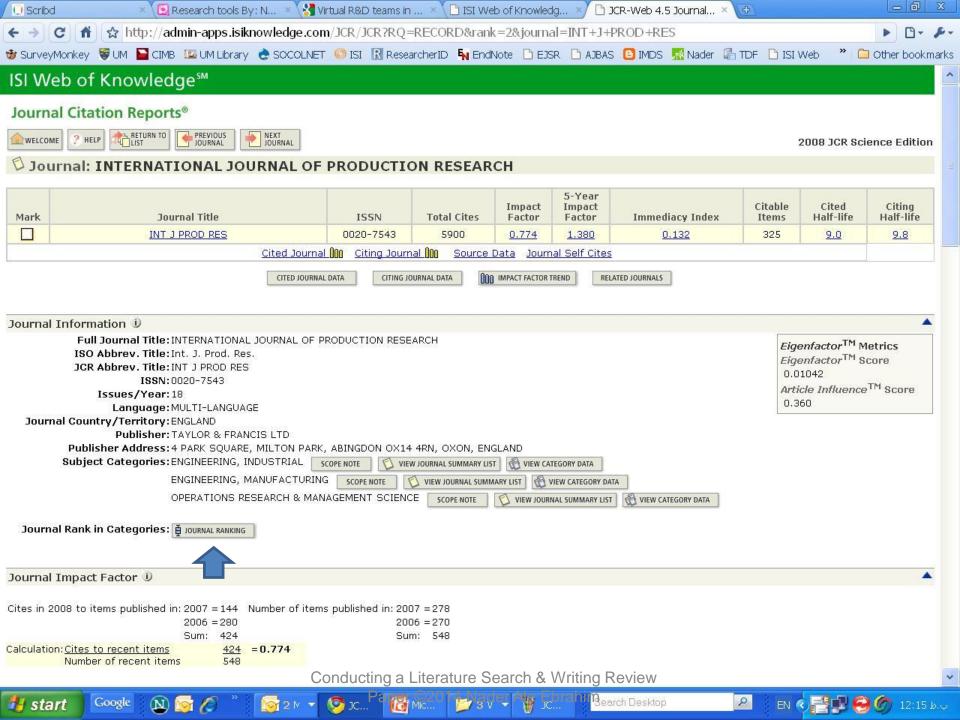

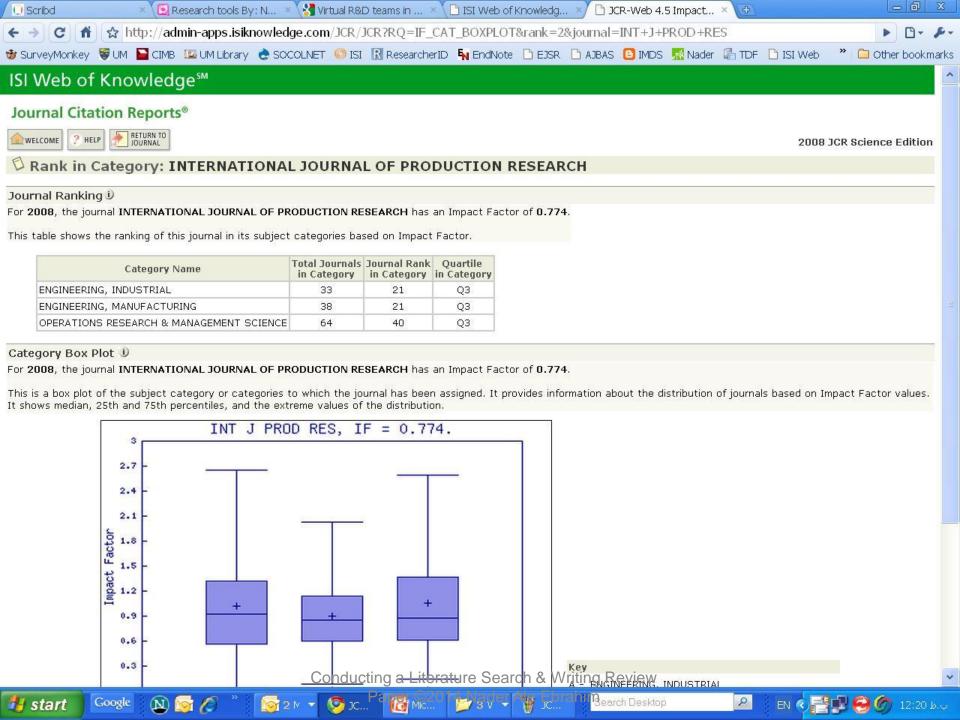

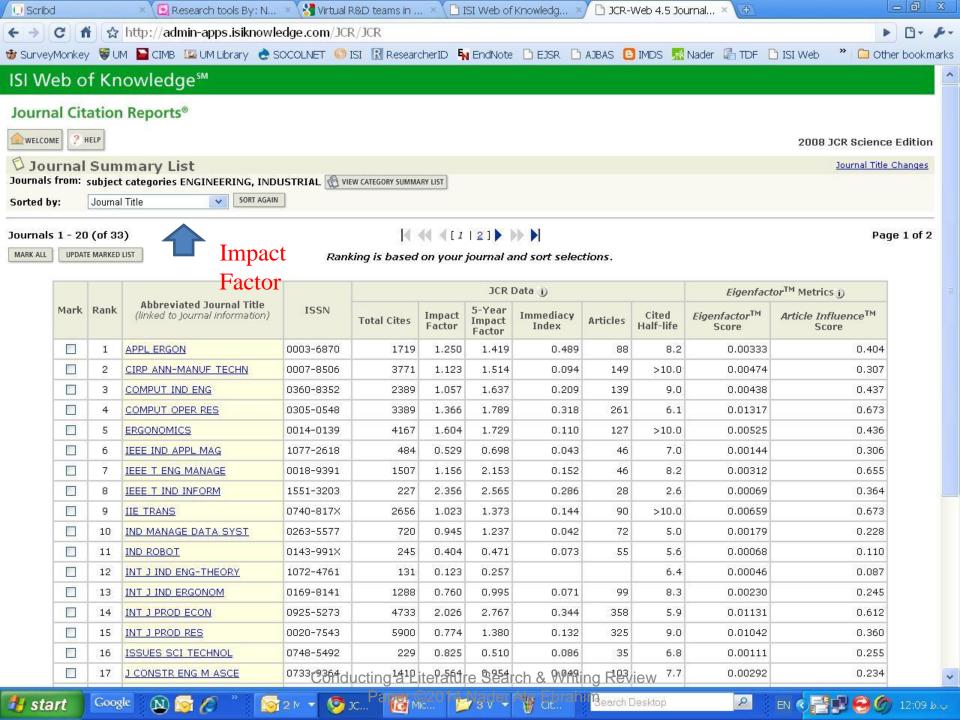

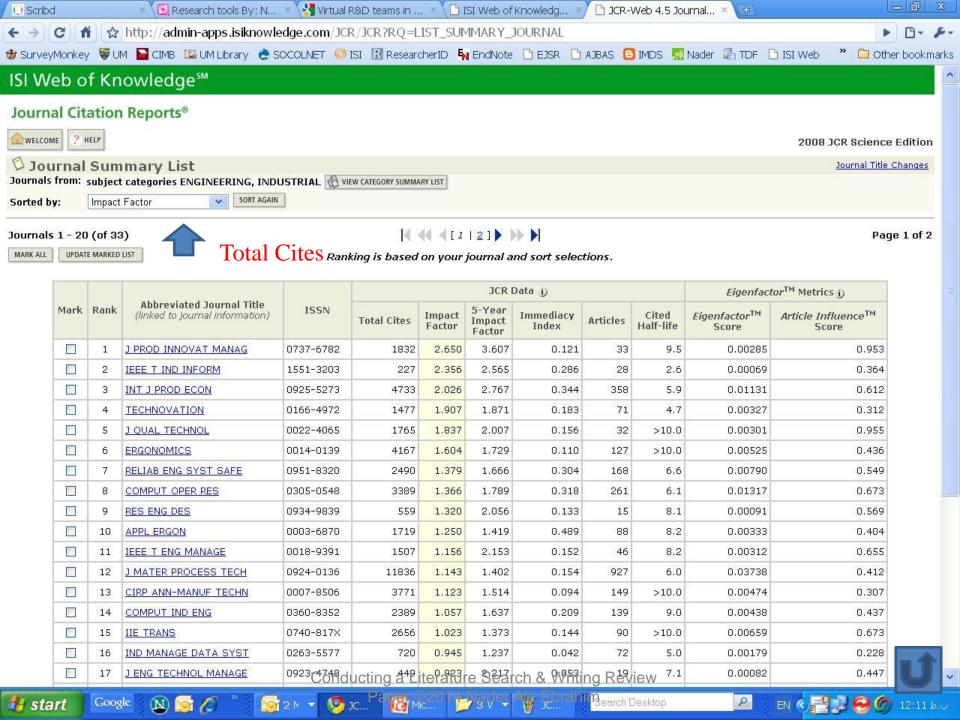

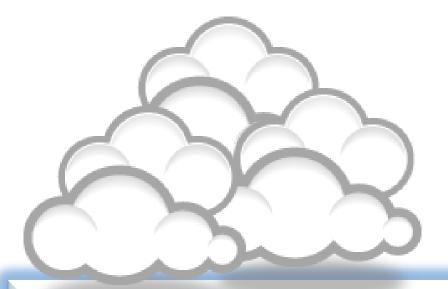

Keeping up-to-date (Alert system)

# Keeping up-to-date

Alert services are an effective means of keeping track of the latest research.

## What is an alert service?

- Many journal databases and book publishers offer free alert services. These are an effective means of keeping track of the latest research.
- Alert services come in different forms. The most common include:
  - a search alert. This is a saved search which alerts you when a book or article that matches your search terms is published.
  - a TOC (Table of Contents) alert. Such an alert notifies you when a new issue of a journal is published, and provides you with the issue's table of contents.
  - a citation alert. This advises you when a new article cites a particular work.
  - Most alert services are email-based. An increasing number are now offered as an RSS feed. If you are just beginning, you might like to try email alerts first. These are generally easier to create.

## Why subscribe to an alert service?

There is often a time delay between the point when a new article is published in a journal and it is indexed by one of the database services. Alert services will automatically keep you informed of new journal issues and articles on your topic or research interest when **new relevant material is made available.** Many of the large online research databases provide an automated alerting service.

Before using any current awareness services you should review the literature to establish a clear awareness of the topic that you would like to be kept up-to-date with on a regular basis. In this way you will increase the relevancy of the alerts you receive to your area of research. You can receive automated updates of newly published journal articles via email alert or via RSS Feed.

# Keeping up-to-date

## **Create a Google Alert**

- Enter the topic you wish to monitor.
- Search terms:
- Type:
- How often:
- Email length:
- Your email:

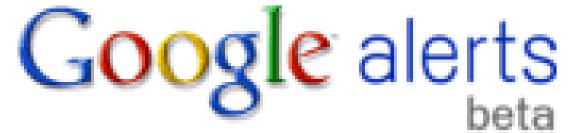

# Keeping up-to-date

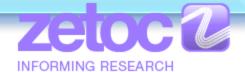

**SpringerAlerts** 

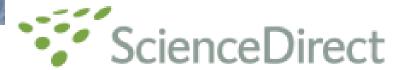

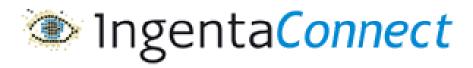

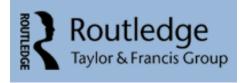

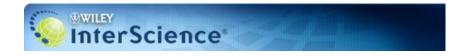

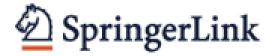

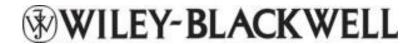

ISI Web of Knowledge™

The MIT Press

YOUR PROFILE | TO ORDER | CONTACT US and technology. This deal we publish, but it

Conducting a Literature Search & Writing Review Scopus Citation Tracker
Paper ©2014 Nader Ale Ebrahim

# Example - 1

From: Google Scholar Alerts [mailto:scholaralerts-

noreply@google.com]

ق.ظ Sent: 2011/02/01 06:21

Subject: Scholar Alert - [ Virtual Teams: A "Literature

Review" + ebrahim ]

•

- Scholar Alert: [ Virtual Teams: A "Literature Review" + ebrahim ]
- [PDF] How to Conduct a Literature
- NA Ebrahim

... Page 10. Narrow the area of research ©2011 Nader Ale **Ebrahim** SMEs NPD **Virtual Teams** R&D R&D and NPD SMEs and **Virtual Teams** R&D and Distributed **Teams** SMEs and R&D Focus of the **literature Review** SMEs, **Virtual** R&D **teams** and NPD NPD and Virtuality ...

- [PDF] Web Application User Interface Technologies
- M Pohja
  - ... are 7 Page 28. Introduction discussed in the next section of this thesis. Finally, web servers may sup- port **virtual** hosting, content compression and other things that may help manage client-server communication. Application ...
- This Google Scholar Alert is brought to you by Google.

 Doctoral dissertation for the degree of Doctor of Science in Technology to be presented with due permission of the School of Science for public examination and debate in Auditorium T2 at the Aalto University School of Science (Espoo, Finland) on the 4th of February 2011 at 12 noon.

- Aalto University
- School of Science
- Department of Media Technology

# Example - 2

**Document Citation Alert: 2 new results** 

**Document Citation Alert for:** 

Ebrahim, N.A., Ahmed, S., Taha, Z.

Innovation and R&D activities in virtual team

(2009) European Journal of Scientific Research, 34 (3) pp. 297-307. Cited 2 times.

Access all new results in Scopus for this Document Citation Alert.

In the table below, you can see the **2 new results** for this Document Citation Alert.

Results: 2

1. <u>A collaborative model of engineering education for complex global environments</u>
Qiu, R.G., 2010, *Proceedings - Frontiers in Education Conference, FIE*, art. no. 5673356, pp. S3J1-S3J5.

2. University role in the development of future high-tech engineers

Ilas, M., 2010, 2010 IEEE 16th International Symposium for Design and Technology of Electronics Packages, SIITME 2010, art. no. 5650869, pp. 327-330.

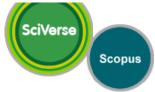

#### Search Alert: 2 new results

Access all new results in Scopus for: AU-ID("Ebrahim, Nader Ale" 22974706300) AND (LIMIT-TO(AU-ID, "Ahmed, Shamsuddin" 35241743000)).

In the table below, you can see the 2 new results for this Search Alert.

| Results: 2                                                                                        |                                       |      |                                                                        |           |
|---------------------------------------------------------------------------------------------------|---------------------------------------|------|------------------------------------------------------------------------|-----------|
| Document                                                                                          | Author(s)                             | Date | Source title                                                           | Citations |
| 1 Critical factors for new product developments in SMEs virtual team                              | Ebrahim, N.A.,<br>Ahmed, S., Taha, Z. | 2010 | African Journal of<br>Business<br>Management,<br>4 (11) pp. 2247-2257. | 0         |
| Virtual R&D teams and SMEs growth: A<br>2.comparative study between Iranian and<br>Malaysian SMEs | Ebrahim, N.A.,<br>Ahmed, S., Taha, Z. | 2010 | African Journal of<br>Business<br>Management,<br>4 (11) pp. 2368-2379. | 0         |

Access all new results in Scopus for: AU-ID("Ebrahim, Nader Ale" 22974706300) AND (LIMIT-TO(AU-ID, "Ahmed, Shamsuddin" 35241743000)).

If you would like to Maintain your Scopus Alerts, click on the link below: http://www.scopus.com/alert/form/MyAlerts.url.

We hope that this information is useful to you.

If you have questions about this or other features of Scopus, Please visit our Info site.

Your previous alert for AU-ID("Ebrahim, Nader Ale" 22974706300) AND (LIMIT-TO(AU-ID, "Ahmed, Shamsuddin" 35241743000)) was sent on 4 Nov 2010

**Note:** Results from CSA Illumina are not included in this e-mail alert. Your results list on Scopus for this e-mail alert can contain not only newly published documents, but also newly added archive material with an earlier publication date.

This email has been sent to you by Scopus ®, a product of Elsevier B.V., Radarweg 29, 1043NX Amsterdam, The Netherlands, Tel.+31 20 485 3911. You are receiving this e-mail because you are a subscriber to a Search Alert from Scopus.

Elsevier respects your privacy and does not disclose, rent or sell your personal information to any non-affiliated third parties without your consent, except as may be stated in the Scopus Online Privacy Policy.

By using the Search Alert, you are agreeing to abide by the Scopus Terms and Conditions .

If you would like to unsubscribe from future mailings regarding the Search Alert mentioned above, please login to Scopus and go to My Alerts to delete this alert from your profile.

© 2010 Scopus. All rights reserved. Any unauthorized use, reproduction, or transfer of this message or its contents, in any medium, is strictly prohibited. SciVerse® is a registered trademark of Elsevier Properties S.A., used under license. Scopus ® is a registered trademark of Elsevier B.V.

Conducting a Literature Search & Writing Review

Delivery Job ID: 11259:009013825:112520936972202014 Nader Ale Ebrahim

1 new result for "Virtual R&D teams"

#### Web

#### Virtual R&D Teams for NPD in SMEs

ALE EBRAHIM, N., AHMED, S. & TAHA, Z. (2008). **Virtual R&D Teams** for NPD in SMEs: Past, Present and Future Trend. In: APCMOTTE2008 (Asia pacific Conference ... www.wepapers.com/.../Virtual\_R&D\_Teams\_for\_NPD\_in\_SM...

This once a week Google Alert is brought to you by Google.

Remove this alert.
Create another alert.
Manage your alerts.

## Conference Alerts

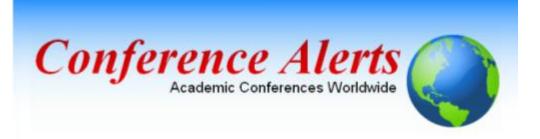

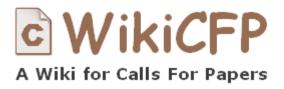

AllConferencealerts.com - Conference call for research papers

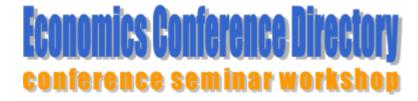

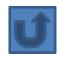

# How to Read a Paper

## THE THREE-PASS APPROACH

#### 1-The first pass

The first pass is a quick scan to get a bird's-eye view of the paper. You can also decide whether you need to do any more passes. This pass should take about five to ten minutes and consists of the following steps:

- 1. Carefully read the title, abstract, and introduction
- 2. Read the section and sub-section headings, but ignore everything else
- 3. Read the conclusions
- 4. Glance over the references, mentally ticking off the ones you've already read.

Source: Keshav, S. (2007). How to read a paper. ACM SIGCOMM Computer Communication Review, 37(3), 83-84.

## THE THREE-PASS APPROACH

#### 1- The second pass

In the second pass, read the paper with greater care, but ignore details such as proofs. It helps to jot down the key points, or to make comments in the margins, as you read. The second pass should take up to an hour. You should be able to summarize the main idea of the paper, with supporting evidence, to someone else.

- 1. Look carefully at the figures, diagrams and other illustrations in the paper. Pay special attention to graphs.
- 2. Remember to mark relevant unread references for further reading (this is a good way to learn more about the background of the paper).

## THE THREE-PASS APPROACH

#### 1- The third pass

To fully understand a paper, particularly if you are reviewer, requires a third pass. The key to the third pass is to attempt to virtually re-implement the paper: that is, making the same assumptions as the authors, re-create the work. By comparing this re-creation with the actual paper, you can easily identify not only a paper's innovations, but also its hidden failings and assumptions.

This pass can take about four or five hours for beginners, and about an hour for an experienced reader.

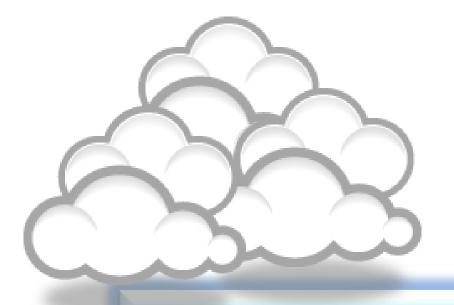

# Mind mapping tools

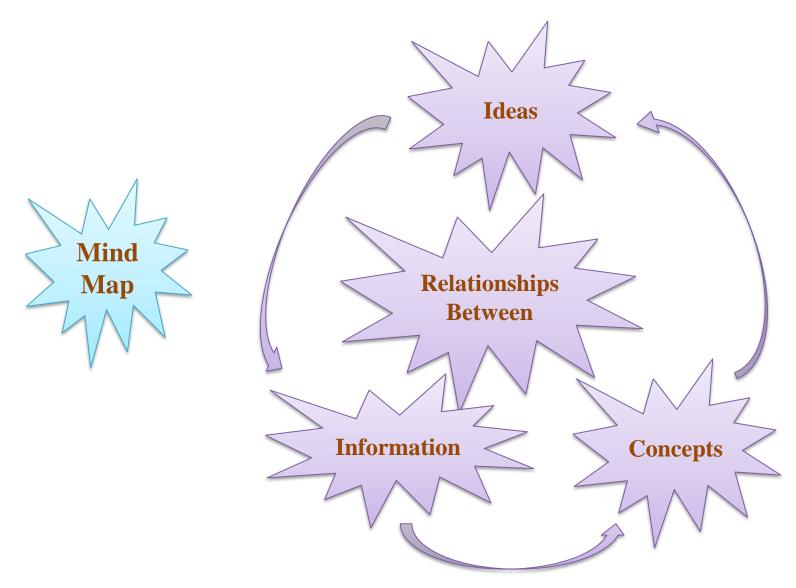

Source: Mind Map Tools, By: Seyyed Ali Fattahi Computer PhD Candidate FTSM UKM

## Mind Map Tools

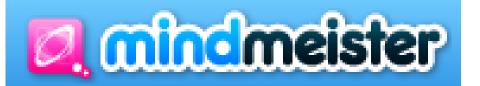

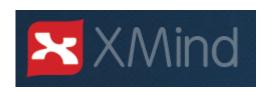

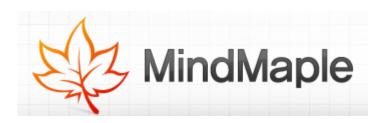

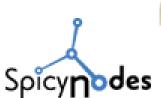

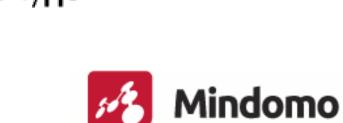

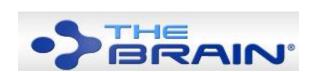

Source: Mind Map Tools, By: Seyyed Ali Fattahi Computer PhD Candidate FTSM UKM

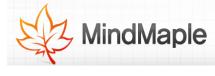

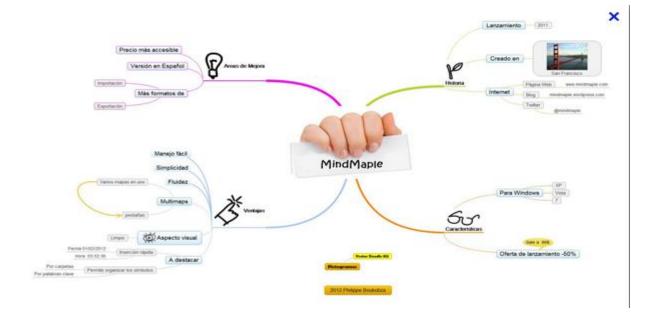

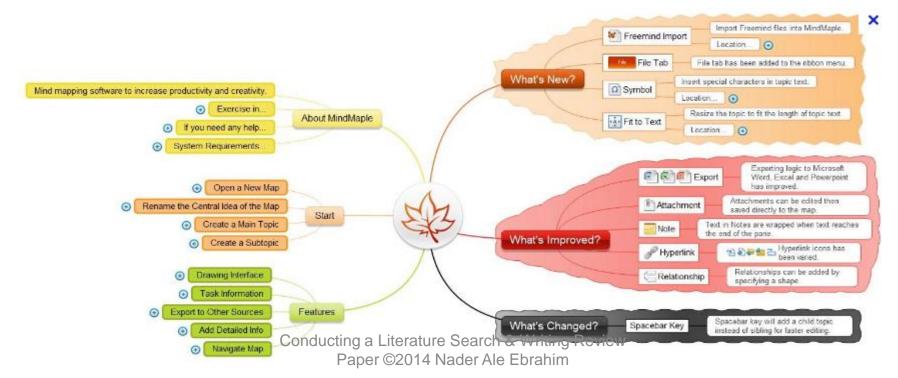

# Example: MinDomo

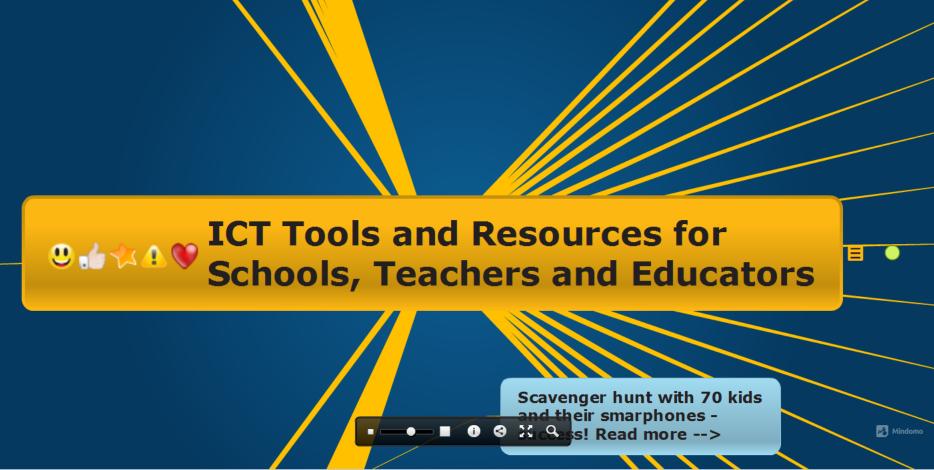

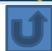

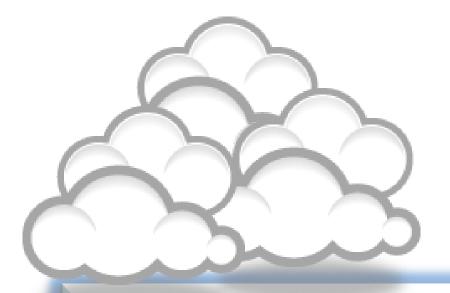

Indexing desktop search tool

# dtSearchGoogle DesktopWindows Search

🔐 با ناستگاهی تحرین 📳 💉 ... فریک بیش باشتگاهی تحرین 📳 🔻 ... فریک بیش باشتگاهی تحرین 📳 🔻 ... فریک بیش باشتگاهی نو نونه 😭 Windows Search

Windows Search 4.0

Home Explore Windows Products Shop Downloads Help & How-to

Overview Choose a technology Technical resources Get it now

today's derivation intensive entrologies, finding just the right (file when you need it can be already), without beath provised as easy and comprehense solitor finding and particular the content you care about, whether it is no your PC, in an e-mail message or softward, or an emedia feature or on the visit by hermited of influence describ included. User Experience that tridge Y no Navy Predictables Windows Starth has a finding are intrologies and are intrologied predictives of the properties of the property of the properties of the property of the properties of the property of the properties of the property of the properties of the properties of the properties of the properties of the property of the properties of the properties of the prop

bing 🔯 🚾

← → C ☆ http://www.microsoft.com/windows/products/winfamily/desktopsearch/default.mspx

Windows !

Windows Search

Windows Search

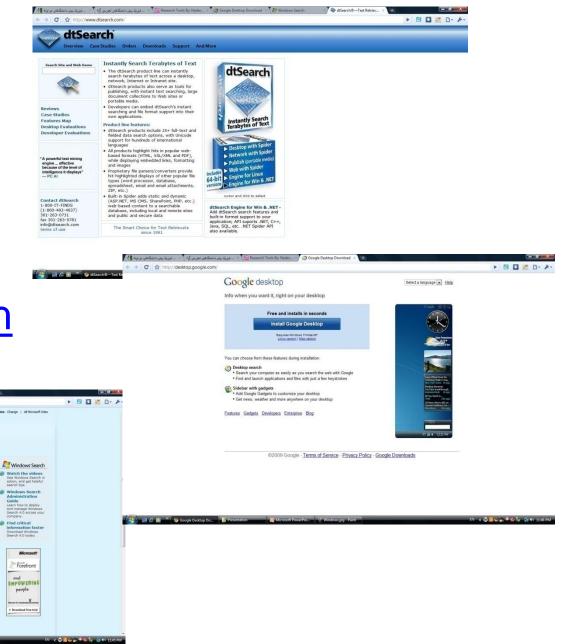

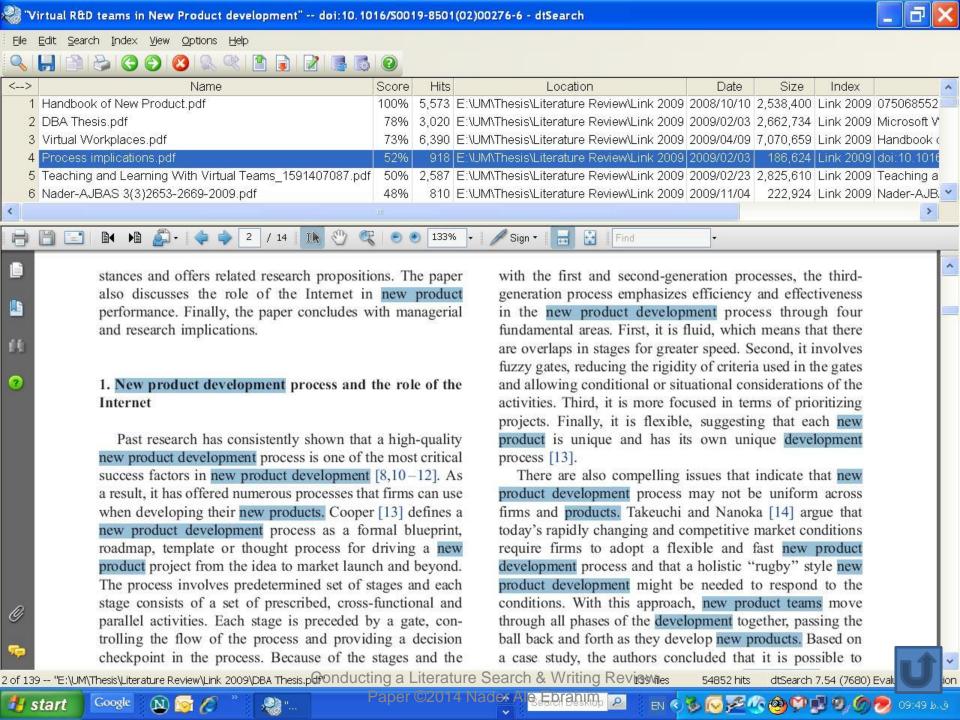

#### Search Request: Questionnaire design

Total files: 259 Total hits: 1,852

#### Front\_Cover.PDF

Hits: 8

Location: D:\Nader\UM\UM\Useful articles\Other Information\Doctorate

SG\Methods\Front\_Cover.PDF

**Size:** 242,702 **Last modified:** 7/9/2012

#### [Page 1 Paragraph 27]

a standard form on which facts, comments and attitudes can be recorded, and facilitate data processing. This new edition of **Questionnaire Design** explains the role of questionnaires in market research, and looks at different types of questionnaire and when and how they

## Task for second session

- Measure the downloaded papers/journal's quality
- Turn on Alert system in WoS and other databases
- Read <u>Keshav, S. (2007). How to read a paper. ACM</u>
   SIGCOMM Computer Communication Review, 37(3), 83 84.
- Create a literature review Mind Map
- Install Dtsearch and create a report based on most frequent keywords

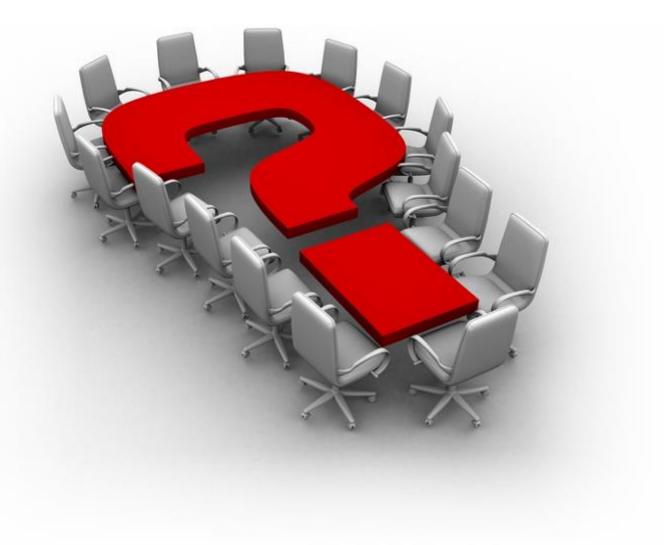

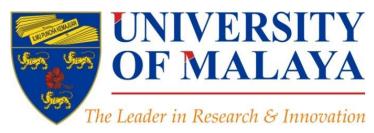

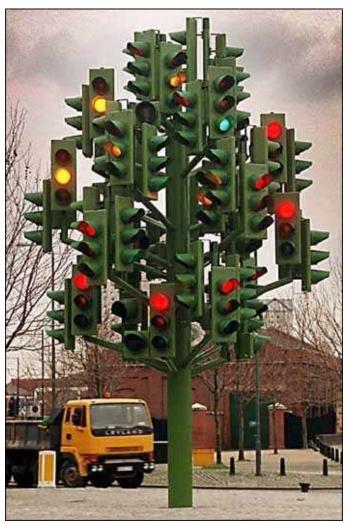

#### RESEARCH SUPPORT UNIT (RSU)

Unit Sokongan Penyelidikan
LEVEL 2, CENTRE OF RESEARCH SERVICES
RESEARCH MANAGEMENT & INNOVATION COMPLEX

# Thank you!

#### Nader Ale Ebrahim, PhD

Research Support Unit
Centre of Research Services
Research Management & Innovation Complex
University of Malaya, Kuala Lumpur, Malaysia
<a href="http://scholar.google.com/rid/C-2414-2009">http://scholar.google.com/citations</a>

## References

- 1. Leary, Z. (2004) The Essential Guide to Doing Research. London: Sage Chapter Six
- 2. Ale Ebrahim, N., Ahmed, S., & Taha, Z. (2009). Virtual R & D teams in small and medium enterprises: A literature review. [Review]. Scientific Research and Essay, 4(13), 1575–1590.
- 3. Randolph, Justus (2009). A Guide to Writing the Dissertation Literature Review. Practical Assessment, Research & Evaluation, 14(13).
- 4. FIXSON, S. 2007. Modularity and commonality research: past developments and future opportunities. Concurrent Engineering, 15, 85.
- 5. UNE. 2009. The literature review [Online]. University of New England. Available: http://www.une.edu.au/library/eskillsplus/literature/litreview.php [Accessed 25 January 2010].
- 6. <a href="http://en.wikipedia.org/wiki/Systematic\_review">http://en.wikipedia.org/wiki/Systematic\_review</a>
- 7. MOHAMMADJAFARI, M., AHMED, S., DAWAL, S. Z. M. & ZAYANDEHROODI, H. 2011(Article in press). The Importance of Project Management in SMEs for the Development of New Products through E-Collaboration. African Journal of Business Management.
- 8. Journal Citation Reports Science Thomson Reuters
- 9. ISI Web of Knowledge
- 10. ALE EBRAHIM, N., ABDUL RASHID, S. H., AHMED, S. & TAHA, Z. 2011. The Effectiveness of Virtual R&D Teams in SMEs: Experiences of Malaysian SMEs. *Industrial Engineering and Management Systems*, 10, 109-114.
- 11. <u>EBRAHIM, N. A., AHMED, S. & TAHA, Z. 2010. SMEs; Virtual research and development (R&D) teams and new product development:</u> A literature review. *International Journal of the Physical Sciences*, *5*, *916-930*.
- 12. <u>ALE EBRAHIM, N., AHMED, S. & TAHA, Z. 2009. Modified Stage-Gate: A Conceptual Model of Virtual Product Development Process.</u> *African Journal of Marketing Management, 1, 211-219.*
- 13. PÓS, P., DE PRODUÇÃO, G. P. D. E. E., SISTEMAS, E. & FERREIRA, P. G. S. 2011. THE COMPREHENSION OF PERFORMANCE MEASUREMENT INDICATORS BY VIRTUAL TEAMS. Master of Science in Industrial and Systems Engineering.
- 14. https://www.dlsweb.rmit.edu.au/lsu/content/2\_AssessmentTasks/assess\_tuts/lit\_review\_LL/mindmaps.html
- 15. Creswell, J. W. (2012). Educational research: Planning, Conducting, and Evaluating Quantitative and Qualitative Research (4th ed. ed.). Boston: Pearson Education, Inc.
- 16. Keshav, S. (2007). How to read a paper. ACM SIGCOMM Computer Communication Review, 37(3), 83-84.